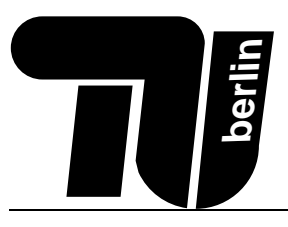

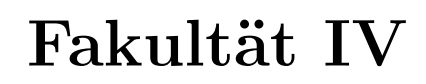

# Probeklausur MPGI 1 06.02.2013

Prof. Dr. Glesner Göthel, Hostettler, Tetzlaff

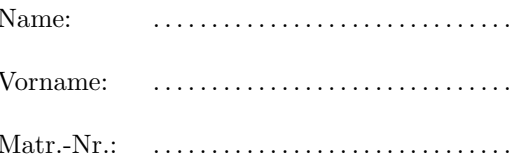

#### Bearbeitungszeit: 75 Minuten

- Als Hilfsmittel sind zwei doppelseitig handschriftlich beschriebene DIN-A4 Seiten erlaubt. Elektronische Geräte wie Laptops, Mobilfunktelefone jeglicher Art oder Netbooks sind nicht erlaubt.
- Benutzen Sie für die Lösung der Aufgaben nur das mit diesem Deckblatt ausgeteilte Papier. Lösungen, die auf anderem Papier geschrieben werden, können nicht gewertet werden!
- Schreiben Sie Ihre Lösungen auf das Aufgabenblatt der jeweiligen Aufgabe. Verwenden Sie auch die Rückseiten.  $\blacksquare$ Wenn Sie zusätzliche, von uns ausgegebene Blätter verwenden, geben Sie unbedingt an, zu welcher Aufgabe die Lösung gehört!
- Schreiben Sie deutlich! Doppelte, unleserliche oder mehrdeutige Lösungen werden nicht gewertet! Streichen Sie gegebenenfalls eine Lösung durch!
- Schreiben Sie nur in blau oder schwarz. Lösungen, die mit Bleistift geschrieben sind, werden nicht gewertet!
- Erscheint Ihnen eine Aufgabe mehrdeutig, wenden Sie sich an die Betreuer.
- Sollten Sie eine Teilaufgabe nicht lösen können, so dürfen Sie die dort geforderte Funktion in anderen Teilaufgaben verwenden.
- Wenn Sie die Heftung der Klausur entfernen, tragen Sie auf allen Blättern Ihren Namen und Ihre Matrikelnummer ein. Lose Blätter ohne Namen werden nicht gewertet.
- Bei der Bearbeitung der OPAL-Aufgaben kann auf IMPORT-Deklarationen verzichtet werden, sofern es von der Aufgabe nicht anders gefordert ist. Es können alle Funktionen aus der BIBLIOTHECA OPALICA benutzt werden, soweit es nicht anders angegeben

ist.

Am Ende der Klausur befindet sich ein Referenzblatt (S. 11), das OPAL-Strukturen aufführt, die in mehreren Aufgaben verwendet werden. Zum leichteren Nachschlagen können Sie dieses Blatt von den restlichen Blättern abtrennen.

Weiterhin befindet sich auf dieser Seite ein kurzer Auszug aus der BIBLIOTHECA OPALICA.

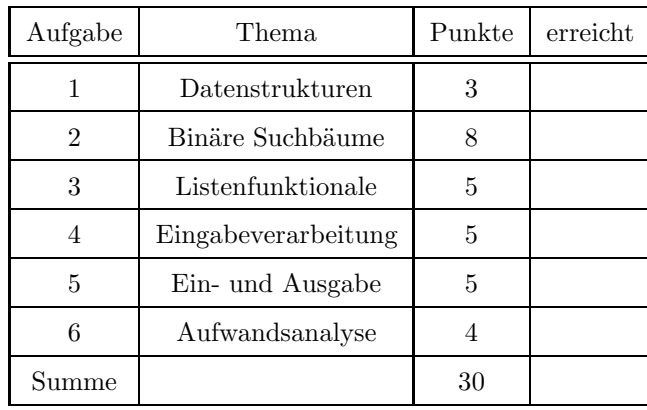

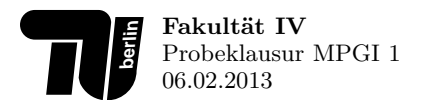

## 1. Aufgabe (3 Punkte): Datenstrukturen

Zur Verwaltung von Politiker-Gehältern sind Ihnen die beiden Datentypen politician (Politiker) und salary (Gehalt) gegeben. Diese Datentypen finden noch in späteren Aufgaben Verwendung und sind auch auf dem Referenzblatt/S. 11 zu finden.

```
TYPE salary == salary(euro : nat, −− Euro
                    cent : nat, −− Cent
                    bonus : nat −− Bonus in Euro
                   )
TYPE politician == pol(first : denotation, −− Vorname
                     last : denotation, -- Nachname
                     wage : salary −− Gehalt
                    )
```
1. Zu welcher Art von Datentyp gehört salary?

2. Geben Sie die induzierte Signatur für den Datentyp politician an und benennen Sie die Komponenten.

--Sorte SORT politician

-- Konstruktor FUN pol : denotation \*\* denotation \*\* salary -> politician Example 1: Zu welcher Art von Datentyp gehört salary? Produkttyp<br>
1: Geben Sie die induzierte Signatur für den Datentyp politician<br>
1- Sorte<br>
5ORT politician<br>
1- Konstruktor<br>
FUN pol : denotation \*\* denotation \*\* salary ->

-- Diskriminator FUN pol? : politician -> bool

-- Selektoren FUN first last : politician -> denotation

## 2. Aufgabe (8 Punkte): Binäre Suchbäume

In dieser Aufgabe programmieren Sie einen generischen binären Suchbaum. Alle Knoten enthalten sowohl Daten als auch die Schlüssel, mit denen die Daten sortiert sind. Dabei sind die Schlüssel im linken Unterbaum kleiner als der Schlüssel des aktuellen Knotens, im rechten Unterbaum größer.

Die Abbildung 1 zeigt einen Beispielbaum, der als Daten Politiker (politician) mit einer natürlichen Zahl als Schlüssel speichert.

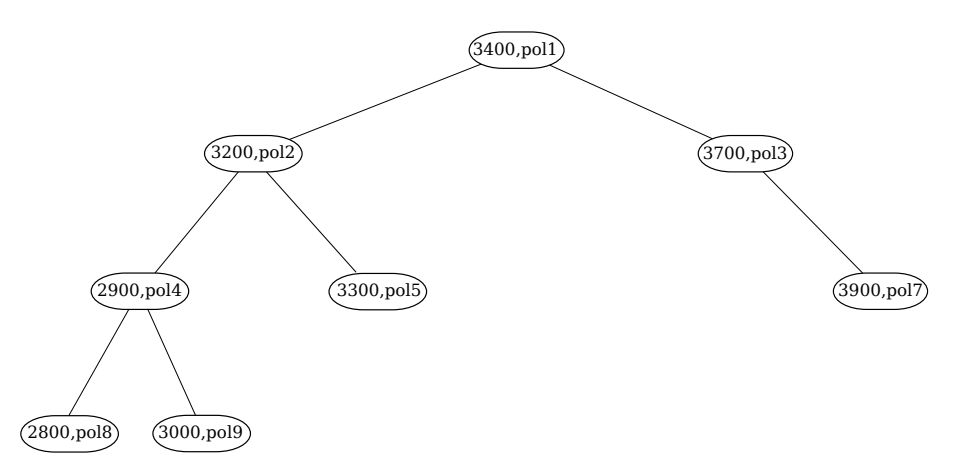

Abbildung 1: Beispiel für einen Suchbaum zur Speicherung von Politikern.

2.1. Baumdatenstruktur (4 Punkte) Definieren Sie eine Struktur BST mit einem generischen Datentypen bst für die oben beschriebene Art von Suchbäumen. Der Baum soll sowohl Schlüssel als auch Daten beliebigen Typs enthalten können. Nach außen hin soll zunächst ausschließlich eine Funktion empty zum Erzeugen eines leeren Baumes zur Verfügung gestellt werden. Geben Sie sowohl die Signatur als auch die Implementierung der Struktur vollständig an.

SIGNATURE BST[key, val, <]

SORT key val **SORT** bst

FUN < : key \*\* key -> bool

FUN empty: bst

**IMPLEMENTATION BST** 

DATA bst == nil node(k:key, v:val, l:bst, r:bst)

DEF empty  $==$  nil

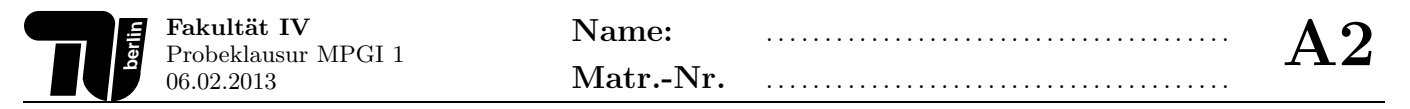

2.2. Einfügen (4 Punkte) Deklarieren und definieren Sie eine rekursive Funktion insert, die als Argumente einen Schlüssel, ein Datum und einen Suchbaum vom Typ bst bekommt.

Die Funktion insert fügt das Datum mit dem Schlüssel in den Suchbaum ein und gibt den resultierenden Baum zurück. Ist der Schlüssel bereits im Eingabebaum vorhanden, soll das entsprechende Datum ersetzt werden.

```
FUN insert : key ** val ** bst -> bst
```

```
DEF insert(newK, newV, node(k, v, l, r)) ==
          IF newK<k THEN node(k,v, insert(newK,newV,l), r)
          IF k<newK THEN node(k,v,l, insert(newK,newV,r)) 
          ELSE node(k,newV,l,r)
          FI
```
DEF insert(newK, newV, nil) == node(newK,newV,nil,nil)

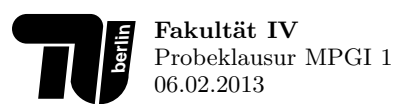

# 3. Aufgabe (5 Punkte): Listenfunktionale

Gegeben sind Ihnen wieder die Datentypen salary und politician (siehe Referenzblatt/S. 11).

3.1. Gehälter von Politikern (3 Punkte) Deklarieren und definieren Sie eine Funktion getSa1, die einen Vornamen und Nachnamen jeweils als denotation sowie eine Sequenz von Politikern übergeben bekommt und von allen Politikern mit diesem Namen die Gehälter (salary) zurück gibt. Benutzen Sie Listenfunktionale. Schreiben Sie keine rekursiven Funktionen.

FUN getSal: denotation \*\* denotation -> seq[politician] -> seq[salary] DEF getSal(f,l) == map(wage) o filter(\\p.first(p)=f and last(p)=l)

3.2. Ausgabe aller Nachnamen (2 Punkte) Definieren Sie eine Funktion lastNames mit folgender Funktionalität:

FUN lastNames : seq[politician] -> denotation

lastNames bekommt eine Sequenz von Politikern übergeben und soll die Nachnamen aller Politiker als denotation durch Kommata getrennt zurückgeben. Benutzen Sie Listenfunktionale. Schreiben Sie keine rekursiven Funktionen.

DEF lastNames ==  $reduce(\lvert \nu, d.$  last( $p$ ) ++ ", " ++ d, "")

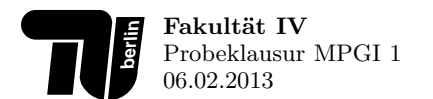

### 4. Aufgabe (5 Punkte): Eingabeverarbeitung

Zur Erstellung einer Parlamentarierdatenbank wird eine Funktion benötigt, die eine Liste von Politikern einliest. Diese Liste liegt als Textdokument vor, das nach den Regeln folgender Grammatik aufgebaut ist:

> $List \rightarrow Politician^*$  $Politician \rightarrow Name \ Name \ Num$ ,  $Num$ ;

Dabei bezeichnet das linke Name den Vornamen, das rechte Name den Nachnamen und die beiden Num den Eurobzw. Centbetrag des Grundgehalts eines Politikers. Eine Liste aus drei Politikern könnte bspw. so aussehen:

Uwe Schünemann 6000,00 ; Dieter Wiefelspütz 7668,00 ; Ansgar Heveling 7668,00 ;

Die Scanning-Funktion liefert Ihnen die Eingabeliste als eine Sequenz von Tokens des Datentyps token:

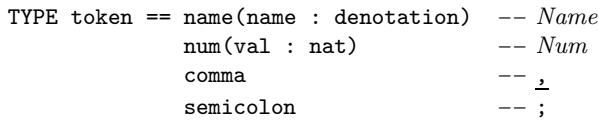

Zusätzlich zum Scanner sind bereits entsprechende Funktionen zum Parsen der Token name, num, comma und semicolon gegeben, die Sie verwenden können:

FUN parseName : seq[token] -> denotation \*\* seq[token] FUN parseNum : seq[token] -> nat \*\* seq[token] FUN parseComma parseSemicolon : seq[token] -> seq[token]

Definieren Sie nun auf Basis der gegebenen Funktionalität die Funktion parseList, die eine Sequenz von Tokens nach den Regeln der obigen Grammatik in eine Sequenz von Politikern umwandelt, wobei der bonus des Gehalts (Typ salary) auf 0 zu setzen ist. Gehen Sie davon aus, dass in der Eingabesequenz keine Syntaxfehler enthalten sind. Das heißt, Sie müssen in Ihrem Parser keine Fehlerbehandlung vorsehen.

```
FUN parseList : seq[token] -> seq[politician]
DEF parseList(input) == 
     LET (first, r1) == parseName(input)
          <math><math>last, r2) == parseName(r1)(euro, r3) == parseNum(r2)r4 = parseComm(r3)(cent, r5) == parseNum(r4) r6 == parseSemicolon(r5)
     IN pol(first, last, salary(euro,cent,0)) :: parseList(r6)
```
DEF parseList $(\le)$  ==  $\le$ 

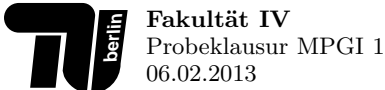

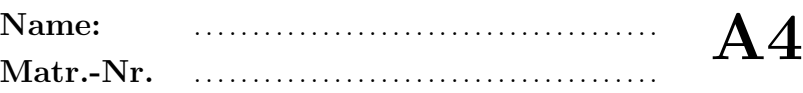

## 5. Aufgabe (5 Punkte): Ein- und Ausgabe

Gegeben sind die beiden Datentypen salary und politician (siehe Referenzblatt/S. 11). Darüber hinaus ist eine Suchfunktion filterByBonus gegeben, die aus einer Sequenz von Politikern diese heraussucht, deren Bonuszahlungen eine gegebene Grenze überschreiten.

FUN filterByBonus : nat \*\* seq[politician] -> seq[politician]

Um dem interessierten Bürger die Möglichkeit zu geben, die Bonuszahlungen aller in einer Parlamentarierdatenbank geführten Politiker zu überprüfen, soll ein entsprechendes Kommando implementiert werden.

FUN listByBonus : seq[politician] -> com[void]

Definieren Sie das Kommando listByBonus, das nach einem Euro-Betrag fragt und die Liste aller Politiker, deren Bonuszahlungen den gegebenen Betrag überschreiten, zeilenweise in eine Datei bonus.txt schreibt. Sie können für diese Aufgabe eine Backtick-Funktion für den Datentyp politician als gegeben annehmen.

FUN ' : politician -> denotation

Verwenden Sie zur Implementierung der Funktion listByBonus entsprechende Kommandos aus der Struktur File (Siehe Referenzblatt/S. 11).

DEF listByBonus(l) ==  $ask("Bonus)$  as  $\aleph$  2. (\\ b . writeToFile(filterByBonus(b,l)) )

FUN writeToFile : seq[politician] -> com[void] DEF writeToFile(ps) ==  $open("bonus.txt", "w")$  & (\\ file . write(file,lines(ps)) & close(file) )

FUN lines : seq[politician] -> denotation DEF lines $(\le)$  == "" DEF lines(p::ps) ==  $(p)$  ++ "\n" ++ lines(ps)

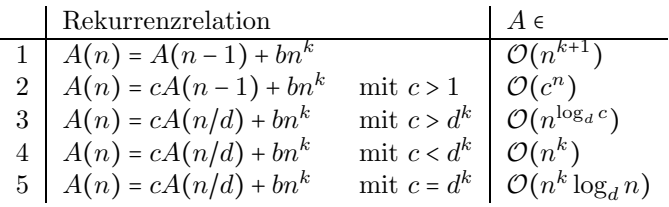

Abbildung 2: Rekurrenzrelationen zur Bestimmung von Aufwandsklassen.

Bestimmen Sie den Aufwandsterm der unten abgedruckten Opal-Funktion f und leiten Sie daraus mit Hilfe der Rekurrenzrelationen aus Abb. 2 die Aufwandsklasse ab. Zur korrekten Lösung gehört auch die Angabe der verwendeten Zeile in der Tabelle, die Belegung der Variablen und die Angabe der daraus resultierenden Aufwandsklasse.

```
FUN f : nat \rightarrow natDEF f(0) == 1DEF f(n) == g(n) + f(n-1) + 23FUN g : nat -> nat
DEF g(n) == f(n-1) + 5
```
A  $f(n) = A_2g(n) + A_1f(n - 1) + const1$ 

 $A_g(n) = A_f(n-1) + const2$ 

$$
A_f(n) = A_f(n-1) + A_f(n-1) + const3
$$
  
= 2A\_f(n-1) + const3\*n<sup>n</sup>0

 $-$  2. Zeile, c=2, b=const3, k=0 = > f in  $O(2<sup>2</sup>n)$ 

Geben Sie zusätzlich an, welche Rekursionsart die Funktion f verwendet.

#### baumartig rekursiv

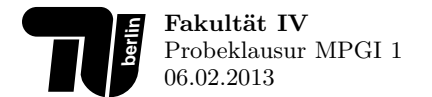

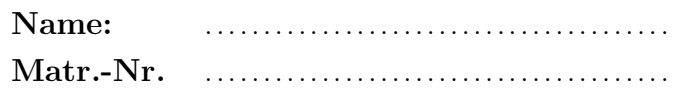

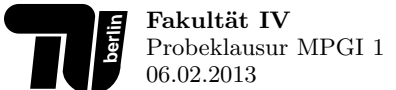

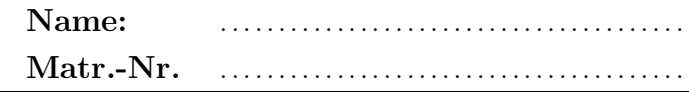

#### Wichtige Strukturen

Sie können dieses Blatt zum leichteren Nachschlagen von den restlichen Blättern der Klausur abtrennen.

```
SIGNATURE Politician
TYPE politician == pol(first : denotation, -- Vorname
                            last : denotation, -- Nachname<br>wage : salary -- Gehalt
                            \mathcal{L}
```
SIGNATURE Salary

TYPE salary == salary (euro : nat,  $--$  Euro cent :  $nat$ ,  $--$  Cent  $--$  Bonus in Euro  $bonus: nat$  $\lambda$ 

#### Auszug aus der Bibliotheca Opalica

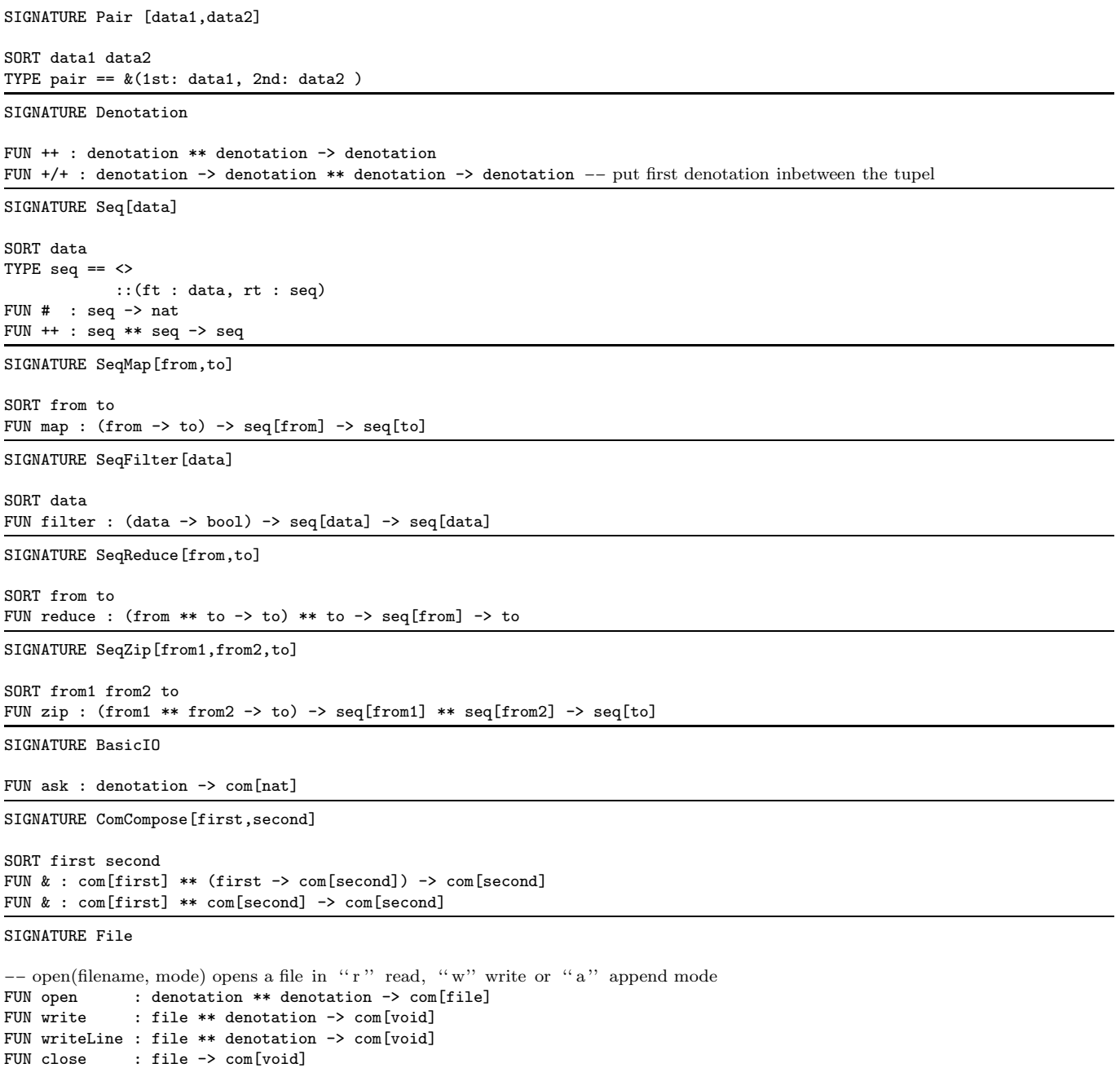